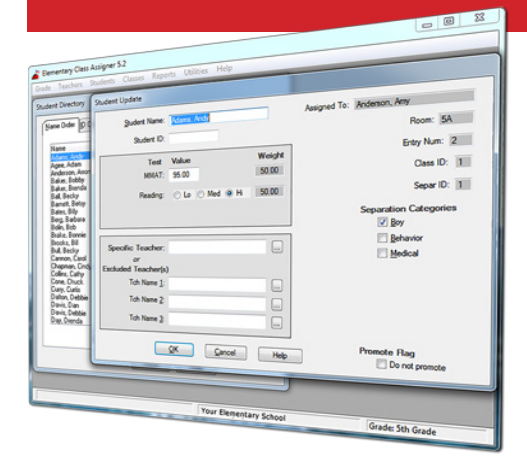

#### *Still hand assigning students to classes?*

Put your data to use and let Elementary Class Assigner (ECA) do the work. Using up to 3 test scores and 8 separation categories, ECA will give you a balanced distribution without the headaches. And for those that want more control, you can always tweak the final class list.

# **Elementary Class Assigner 5.4 Quick Help Guide**

## **Installation instructions**

Download ECA54.msi from www.elementaryclassassigner.com and run this file on your PC. Follow the instructions on your screen.

- If you are upgrading from ECA 3.0, 4.0, 5.0, 5.1, 5.2 or 5.3 you should install ECA 5.4 in the same folder.
- Refer to the README.TXT file in the installation folder (C:\ECAWIN) for conversion information.

#### **ECA documentation**

The ECA Installation and User Guide is provided in PDF format. You can print this manual if you prefer reading the manual in hardcopy format. To view or print this manual, select the ECA54.PDF file in the installation folder (C:\ECAWIN). You will get the best results when viewing the PDF file if using Acrobat 5.0 Reader (or above) which allows you to use bookmarks to navigate.

### **Using ECA**

Help screens are available on each ECA screen by pressing the Help button (or F1 key). Also see the items on the Help pulldown on the Main Menu starting with the Building Classes checklist.

#### **System requirements**

The Elementary Class Assigner is designed to run on PCs that meet the following minimum requirements:

- MS Windows 2000, XP, Vista, Windows 7 or Windows 10
- A hard drive with at least 6 MB of free space
- Runs on Power Macs that can run the above MS Windows

**ECA free Technical support is available during the 30-day free trial period and to users with an active registered ECA 5.x subscription.**

Beginning with ECA 5.0, we

free customer support.

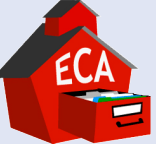

have implemented a new subscription (license) based policy. You must have an active registered subscription to use and obtain customer support for ECA. Annual subscription fees include a one-year subscription key and

ECA subscriptions cost \$495 the first year, then \$100 for each renewal year thereafter.

*The ECA subscription is a single Concurrent Use License*, meaning it can be installed on more than one PC (such as one PC and one laptop) in a building, but limited to use by only one person at a time. If additional concurrent usage is required, then an additional subscription must be purchased for each concurrent access. A subscription cannot be shared amongst different buildings even if they are within the same school district.

**MacKinney Systems, Inc. Tax ID: 43-1659178 4411 E. State Hwy D, Suite F, Springfield, MO 65809 Tel: 417.882.8012 Fax: 417.882.7569 Email: sales@elementaryclassassigner.com**

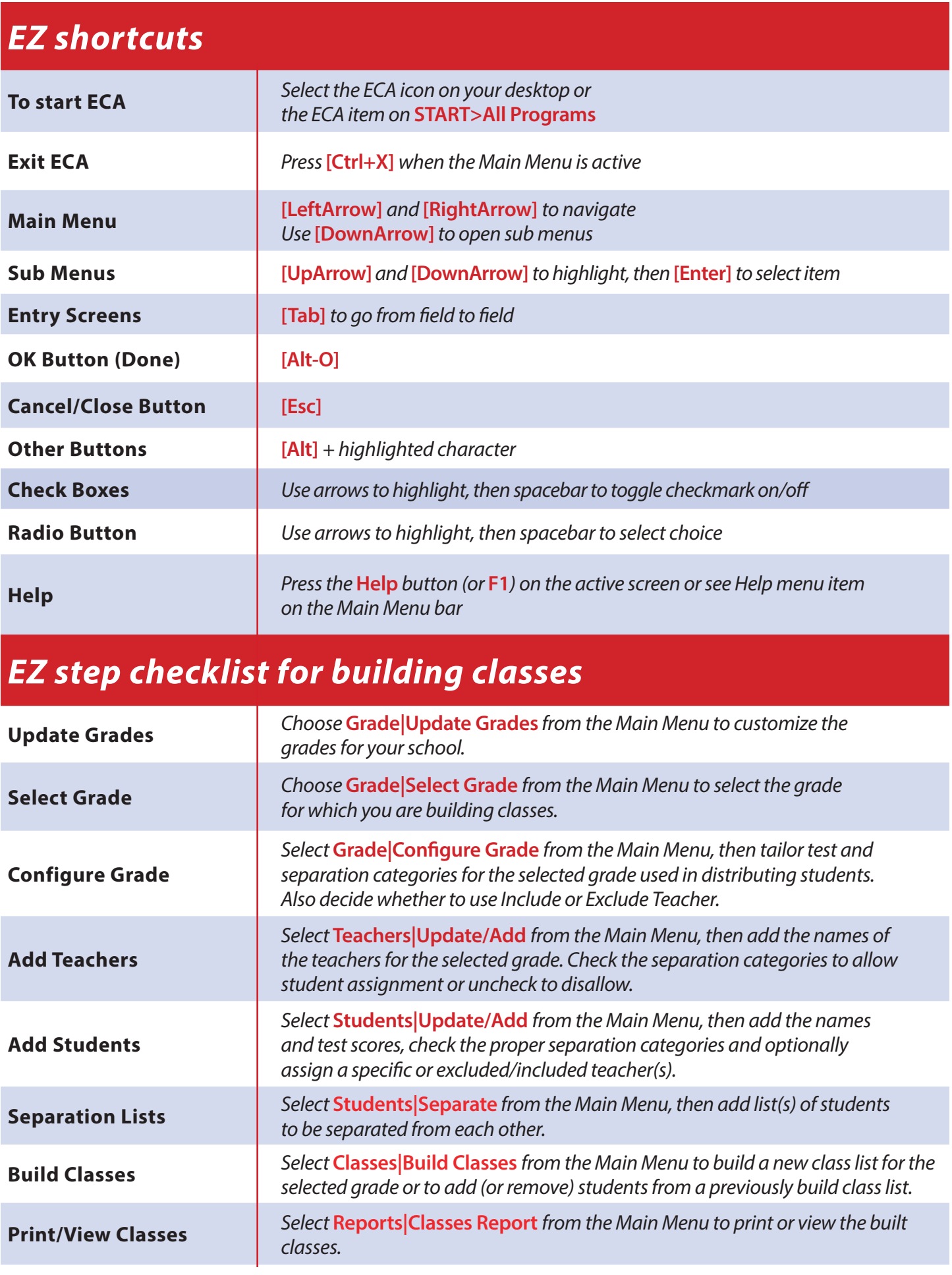